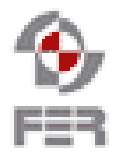

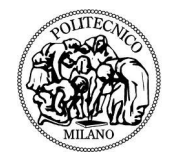

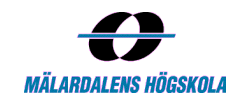

# **Real-Time Bridge Monitoring Requirements Specification**

**Version 1.3**

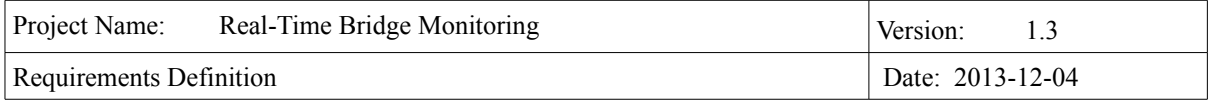

# **Revision History**

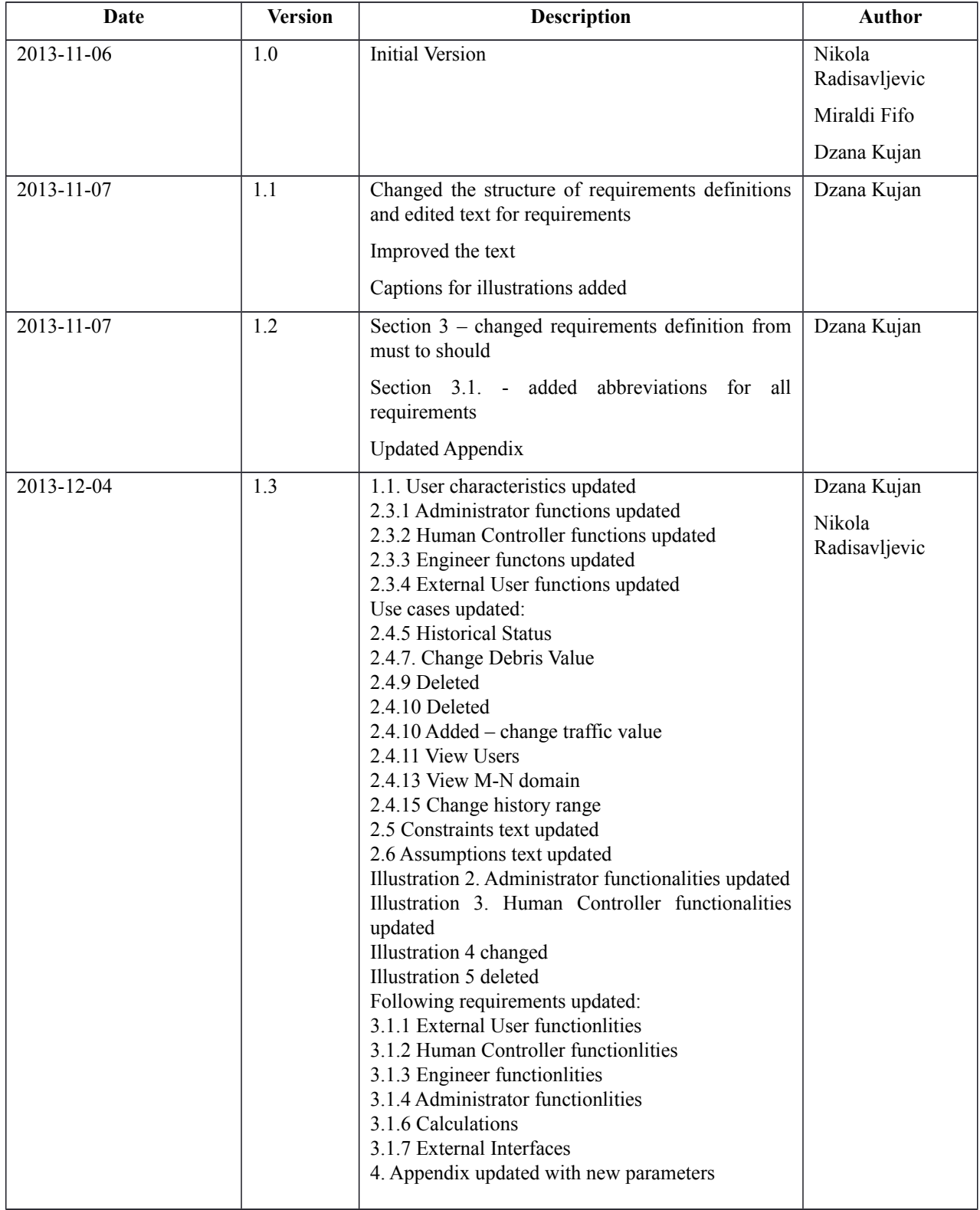

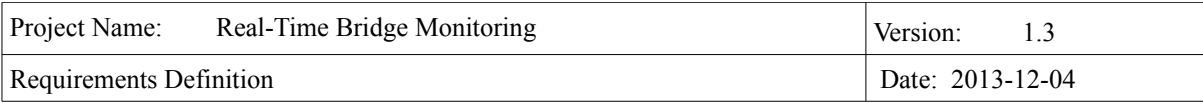

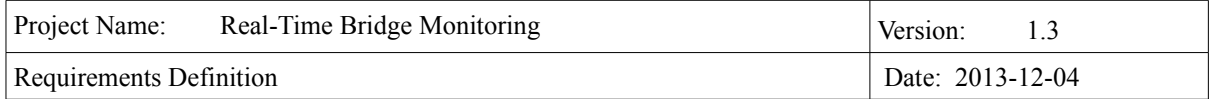

# **Table of Contents**

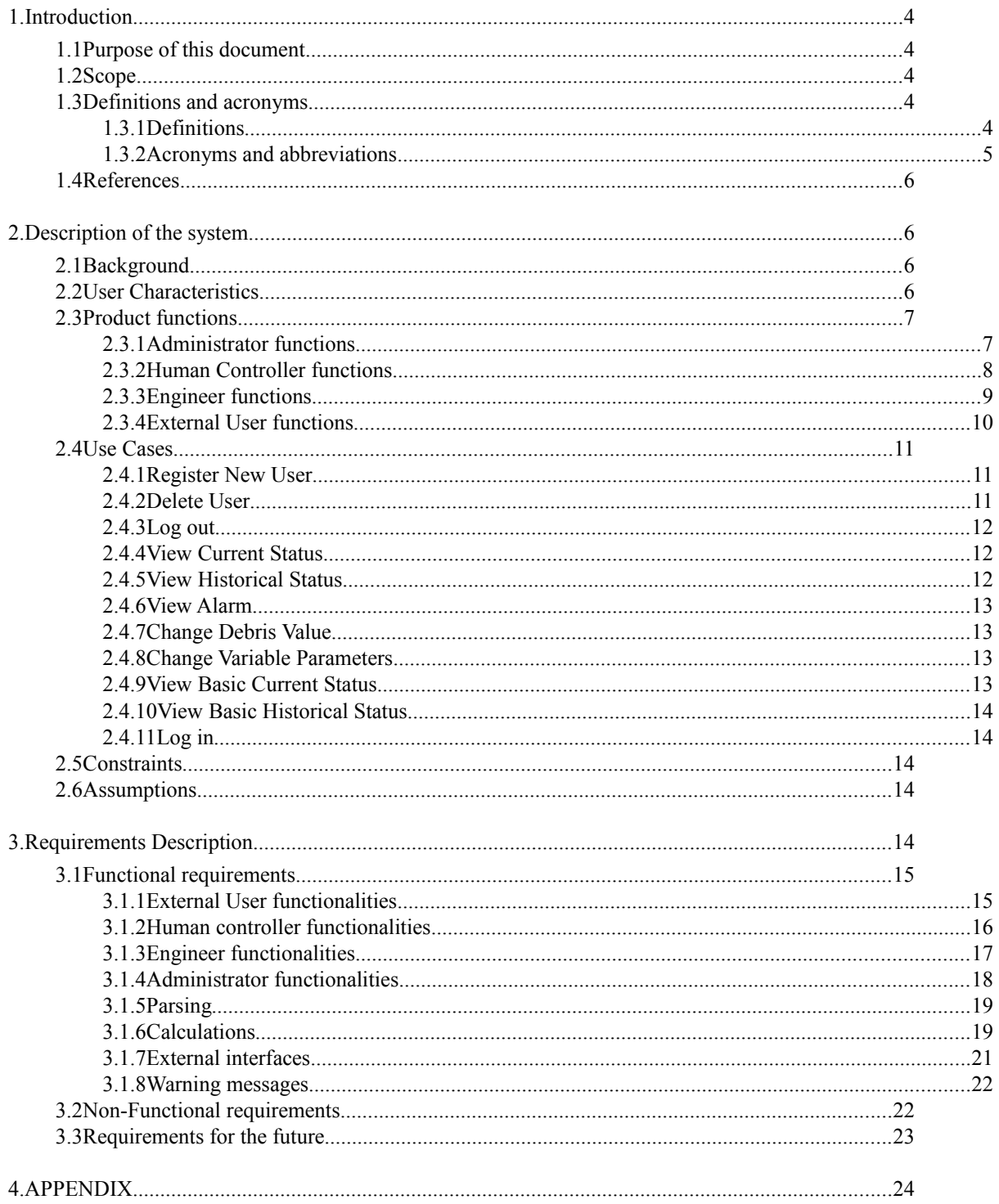

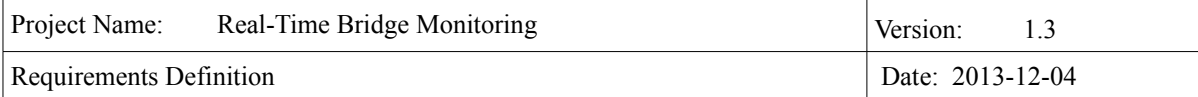

# **1. Introduction**

# **1.1 Purpose of this document**

The purpose of this document is to state all gathered requirements and to explain system in more details. This document will be used to proof that development team and customer have the same view of what the system is supposed to do and how. The document will also be helpful to the developing team in the design and implementation phase in order to implement the desired functional and nonfunctional requirements. The requirements that are specified in this document are written in a way that makes them testable, so they will be further used in the testing phase to ensure that all the requirements have been met. Finally, the document will also be object of supervision from the supervisor of the project.

# **1.2 Scope**

The document is split into five major parts: Description of the system, Requirements description, Requirements definition, Future development and Appendix.

In the part "Description of the system", at the beginning brief recall of the background of the existing system is given. After that the functions of each actor from use case diagram is explained. The constraints and assumptions are also covered in this part.

The second part of this document is "Requirement description". All requirements, regarding Sensor data presentation, engineer functionality, administrator functionality, external user functionality and calculations are described in details in this section. Also, future development requirements are stated in this section, although they will not be considered in the further development phases of this project, for now.

The purpose of the third section, "Requirement definition", is to give a priority to each requirement described in Requirement description section. This is done by putting all the requirements in a table along with their priorities.

At the end, table of parameters used in document is given, this way it is easier to understand the document and meaning of the requirements.

# **1.3 Definitions and acronyms**

#### *1.3.1 Definitions*

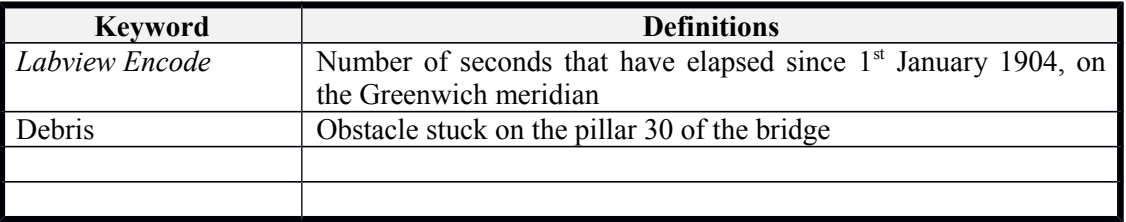

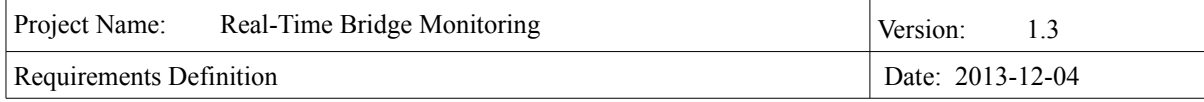

# *1.3.2 Acronyms and abbreviations*

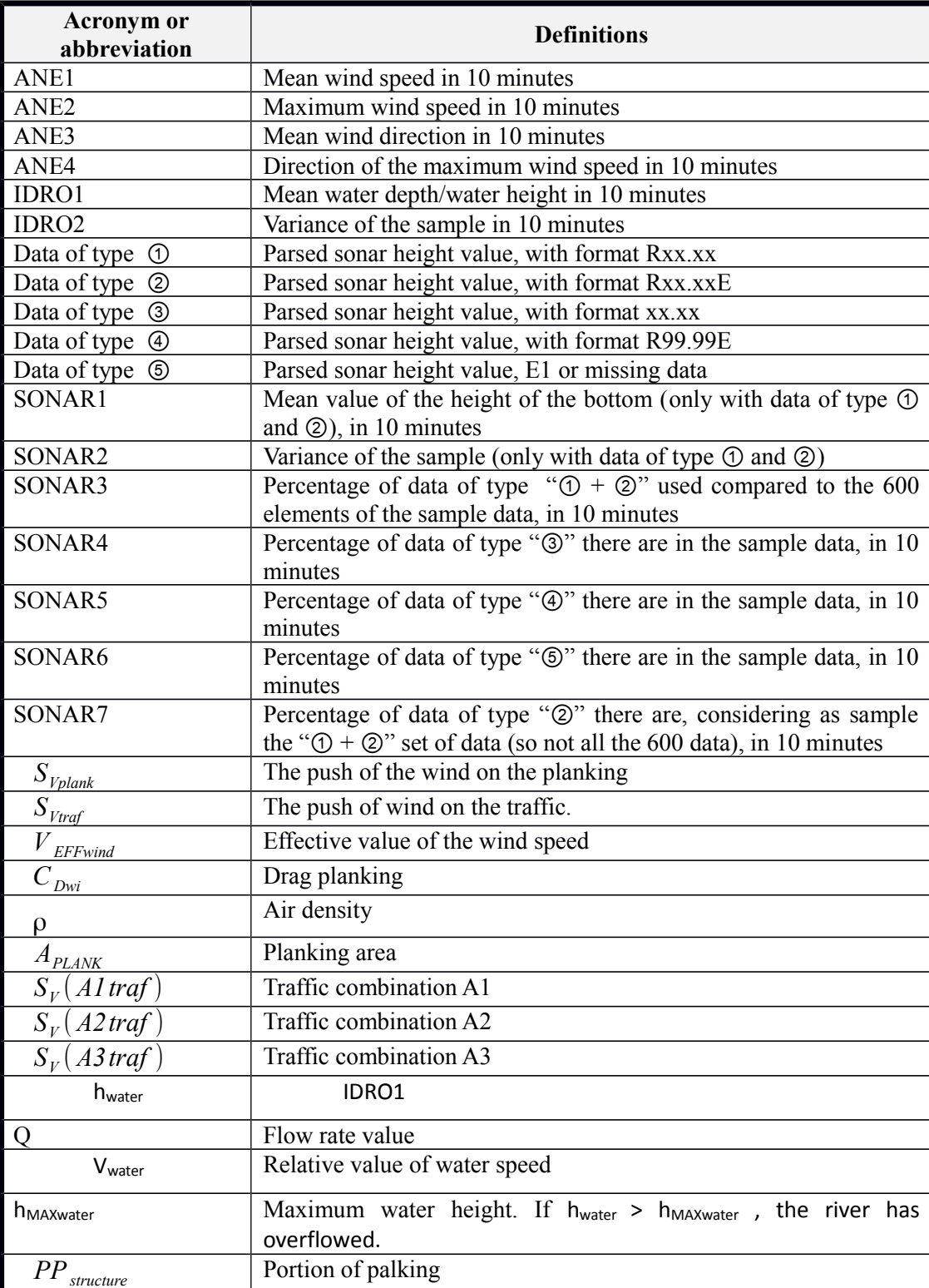

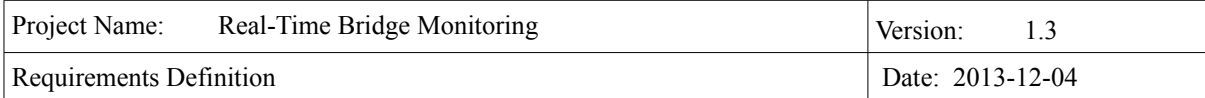

# **1.4 References**

It is necessary to read through the following documentation in order to fully understand the system that is being developed.

[1] Project plan and description document of the project Real-Time Bridge Monitoring

[2] Real-Time Assessment of Bridge Vulnerability, Gianluca C., Francesco B. et al.

[3] Sistema di monitoraggio di Borgoforte, Francesco B., Alfredo C, Gianluca C. et al.

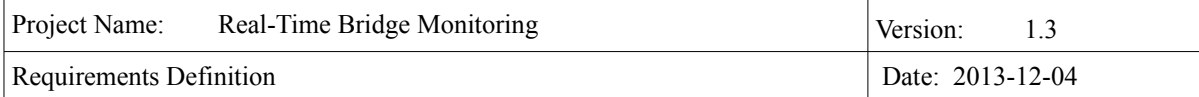

# **2. Description of the system**

## **2.1 Background**

The bridge we are monitoring, named "Borgoforte", is situated on the Po river. On the bridge some of the piles are enforced but there is one pile which is week and needs to be monitored. On this pile there is a number of sensors measuring physical force that different sources make on bridge. Moreover, two cameras are providing pictures from both sides of the bridge. All data from sensors and pictures from cameras are stored in files and sent to the server in packages each hour.

Our goal is to make a system for storing, calculating and presenting all relevant data of the bridge. We have to extract data from .txt files and store them to a database. After that calculations have to be done according to a large number of parameters which all influence the bridge status. The calculated level of danger of the bridge is also stored in the database. Finally, both current and history data along with pictures can be presented to the user.

# **2.2 User Characteristics**

Four types of actors have been identified: the Administrator, the Human Controller, the Engineer and the External User. The way of interacting with the system depends on the type of the user. The users are presented in the following illustration.

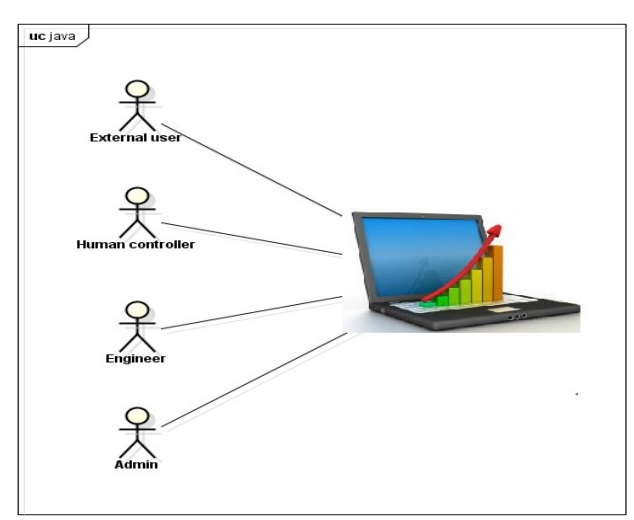

*Illustration 1: Users of the system*

The Administrator manages the users accounts, the human controller monitors the bridge current state and history, the Engineer is the one who has all knowledge about equations and is allowed to change the parameters, and the external user doesn't need to have any knowledge of the system since he is only allowed to see reduced set of current state of the bridge.

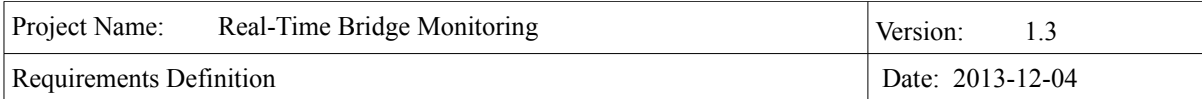

# **2.3 Product functions**

#### *2.3.1 Administrator functions*

The Administrator can only manage the users and does not have authorization to change any system parameters. He can view all users, register a new user, edit users, delete a current user and log out. The administrator does not need to have knowledge about the calculations or how the system works at all.

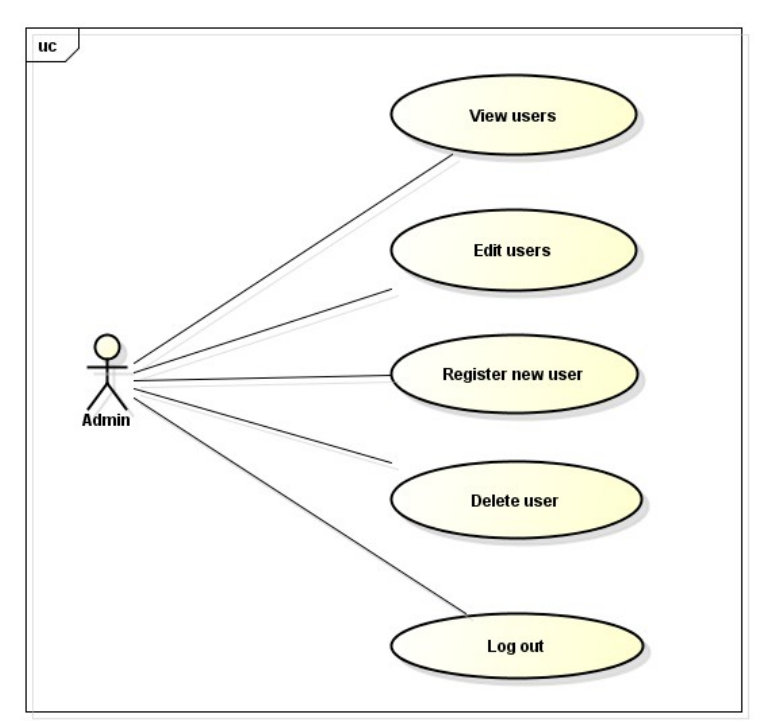

*Illustration 2: Administrator functionalities*

# *2.3.2 Human Controller functions*

The purpose of the Human Controller is only to monitor the condition of the bridge view the historical data of the bridge. The human control can see the current status of the bridge and the historical status of the bridge. In the current state, the M-N domain is presented, with a graphical representation of each pylon and its position in this domain. This information includes also the safety factor and alarm state. The safety factor is a product of the calculations. The alarm state represents the level of current danger of bridge to collapse. It can be on or off. If the alarm is on, the human controller can decide if he wants to send an email to a person responsible for the danger state of the bridge. The Human Controller can log out and then interacts with the system as an external user.

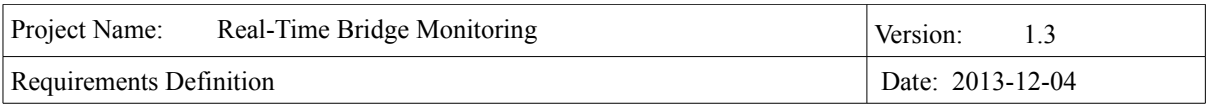

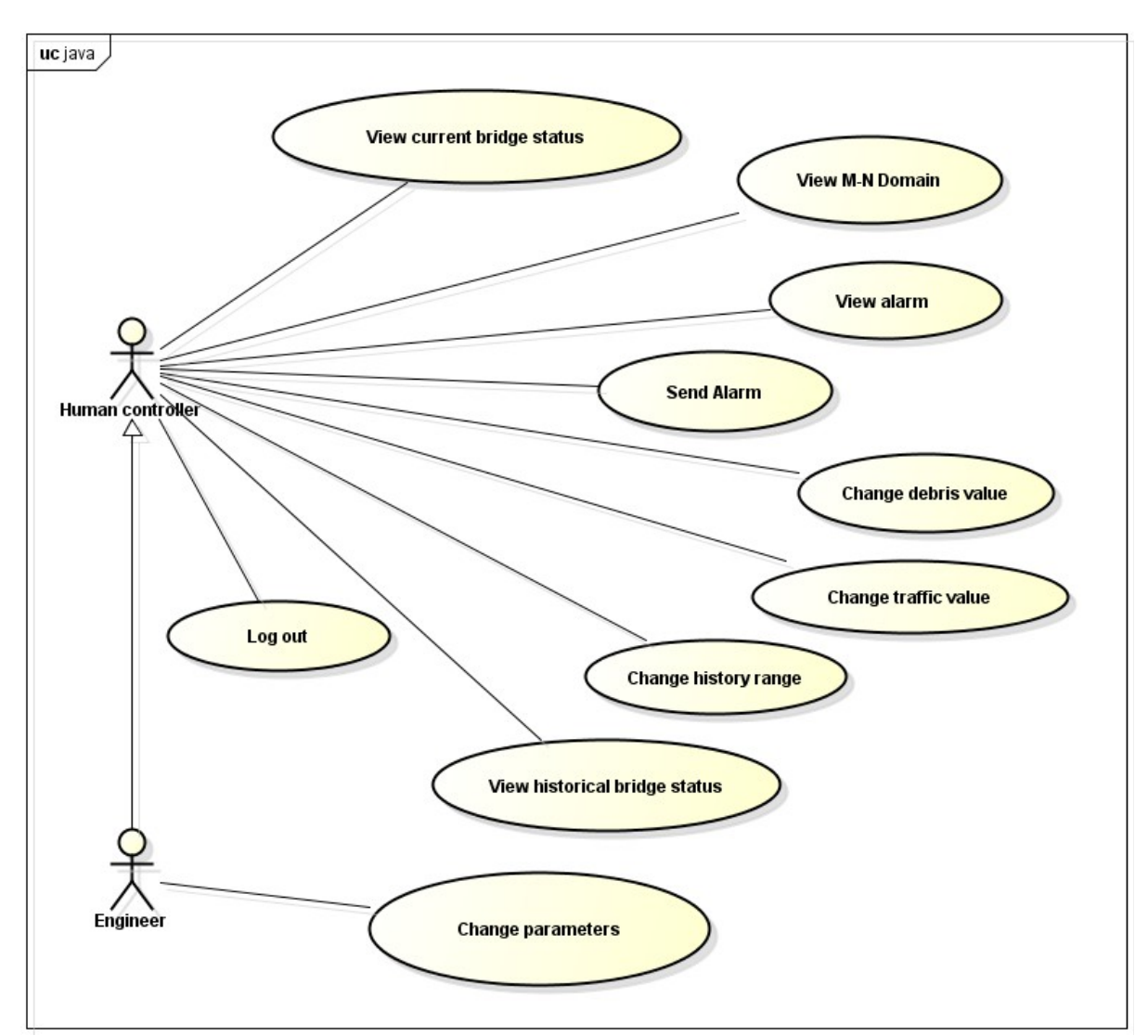

*Illustration 3: Human Controller and Engineer functionalities*

# *2.3.3 Engineer functions*

The Engineer has the same functions as the Human Controller and an additional one. The Engineer can change all variable parameters that are taken into account while performing the calculations. Moreover, engineer can also log out and then interacts with the system as an external user.

#### *2.3.4 External User functions*

The External User doesn't need to have any knowledge of the calculations and historical data, since he is just a guest. The External User can see just basic information of the Bridge. This information is

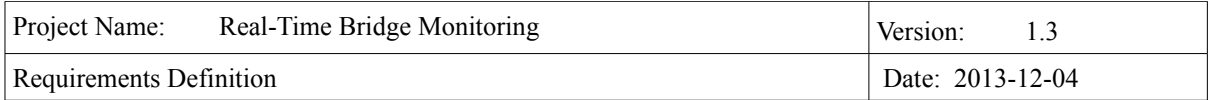

current status of the bridge. He can log in and then interacts with the system as a registered user.

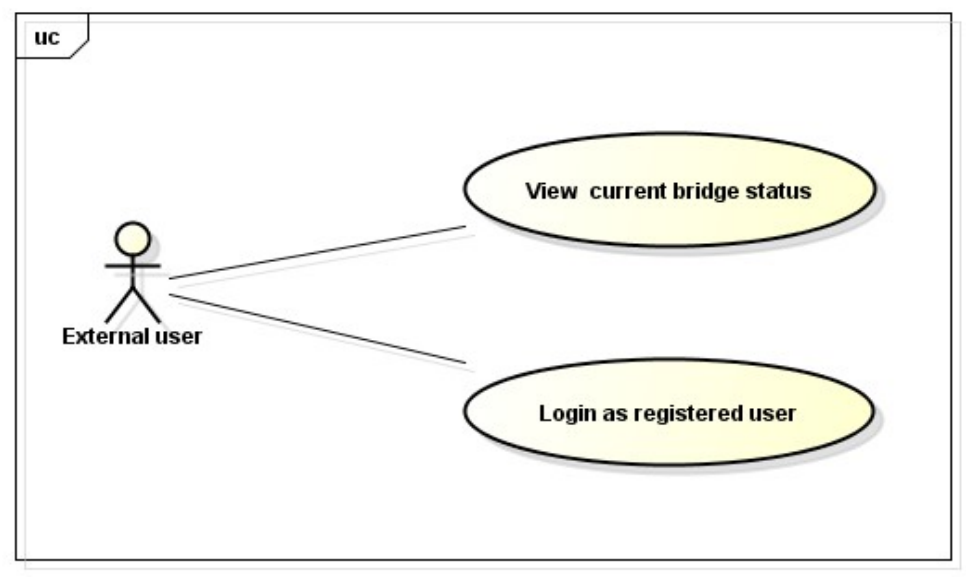

*Illustration 4: External User functionalities*

# **2.4 Use Cases**

# *2.4.1 Register New User*

**Goal**: To add a new registered user. **Participating Actors**: Administrator **Related Use Cases**: none **Precondition**: The user must be logged in as an administrator **Main flow of events**: 1. The user enters all the information of the new user

- 
- 2. The user defines the permission level of the new user.
- 3. The user clicks on "Save" button.
- 4. The system checks all the entered information.
- 5. The system shows the message "Added new registered user".

#### **Alternatives**

5. a. The system shows the message "Incorrect entered information". b. Resume at 1.

# *2.4.2 Delete User*

**Goal**: To delete a current registered user. **Participating Actors**: Administrator

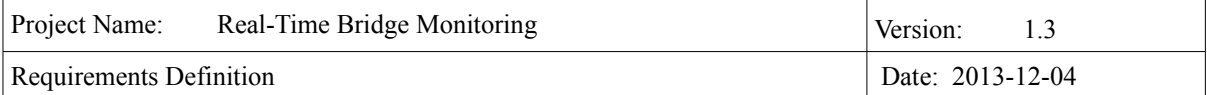

#### **Related Use Cases**: Register User

**Precondition**: The user must be logged in as an administrator **Main flow of events**:

- 1. The admin. selects a user.
- 2. The admin. clicks on "Delete" button.
- 3. The system shows a confirmation window.
- 4. The admin. clicks on "yes"
- 5. The system shows the message " xxx user is deleted" where "xxx" is the username of the user.

#### **Alternatives**

- 4. a. The admin. clicks on "no".
	- b. The system closes the confirmation window.
	- c. Resume at 1.

#### *2.4.3 Log out*

**Goal**: To log out a registered user.

**Participating Actors**: Administrator, Human Controller, Engineer **Related Use Cases**: Log In

**Precondition**: The user must be logged in as a registered user

# **Main flow of events**:

- 1. The user clicks on "Log Out" button.
- 2. The system logs out the user.
- 3. The system redirects the user to the home page.

#### *2.4.4 View Current Status*

**Goal**: To let the user see the current status of the bridge. **Participating Actors**: External User, Human Controller, Engineer **Related Use Cases**: none **Precondition**: None **Main flow of events**:

- 1. The user clicks on "Current Status" button.
- 2. The system shows the information about the current status of the bridge.
- 3. The user views the information of the current status.

## 2.4.5 View Historical Status

**Goal**: To let the user see the historical status of the bridge. **Participating Actors**: Human Controller, Engineer **Related Use Cases**: Change history range

**Precondition**: The user must be logged in as a Human Controller or as an Engineer. The user must choose the period of time he wants to view the history for.

#### **Main flow of events**:

- 1. The user clicks on "Historical Status" button.
- 2. The system shows the page with information about the historical status of the bridge.
- 3. The system shows the historical status of the bridge according to the chosen historical period.
- 4. The user views the information of the historical status.

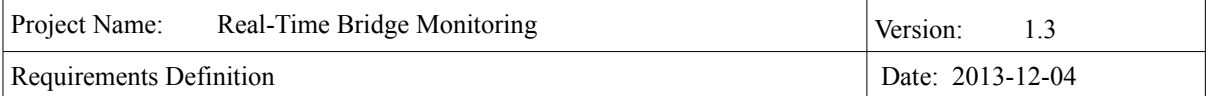

#### 2.4.6 View Alarm

**Goal**: To let the user see the current status of alarm. **Participating Actors**: Human Controller, Engineer **Related Use Cases**: none **Precondition**: The user must be logged in as a Human Controller or as an Engineer **Main flow of events**:

- 1. The system shows the alarm. It can be on or off.
- 2. The user views the alarm.

#### 2.4.7 Change Debris Value

**Goal**: To let the user change the debris. **Participating Actors**: Human Controller, Engineer **Related Use Cases**: none **Precondition**: The user must be logged in as a Human Controller, Engineer **Main flow of events**:

- 1. The user change the Debris Parameter by checking a check box.
- 2. The system updates the M-N domain or the historical graph representation, according to the Debris parameter.

#### 2.4.8 Change Parameters

**Goal**: To let the user change parameters that are used for calculations. **Participating Actors**: Engineer **Related Use Cases**: none **Precondition**: The user must be logged in as an Engineer **Main flow of events**: 1. The user changes the variable parameters.

- 2. The user clicks on "Save" button.
- 3. The system shows a confirmation window.
- 4. The user clicks on "yes".
- 5. The system shows the message "variable parameters are updated".

#### **Alternatives**

4. a. The user clicks on "no". b. The system closes the confirmation window.

#### 2.4.9 Log in

**Goal**: To log in an external user. **Participating Actors**: External User **Related Use Cases**: Log Out **Precondition**: The user must be logged out **Main flow of events**:

- 1. The user enters the username and password.
- 2. The user clicks on "Log In" button.
- 3. The system logs in the user with his predefined permission level from the administrator.

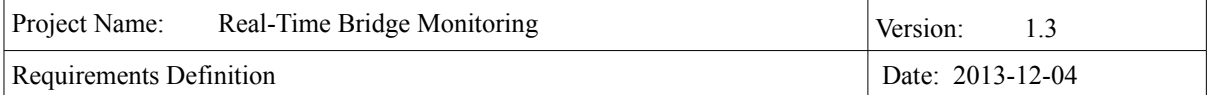

#### 2.4.10 Change Traffic Value

**Goal**: To let the user change the traffic. **Participating Actors**: Human Controller, Engineer **Related Use Cases**: none **Precondition**: The user must be logged in as a Human Controller, Engineer **Main flow of events**:

- 1. The user change the Traffic Parameter by checking a check box.
- 2. The system updates the M-N domain or the historical graph representation, according to the Traffic parameter.

#### 2.4.11 View Users

**Goal**: To view all the users that are registered in the system **Participating Actors**: Administrator **Related Use Cases**: none **Precondition**: The user must be logged in as an Administrator **Main flow of events**: 1. The system displays all users on the page.

2. The administrator views the users

#### 2.4.12 Edit a User

**Goal**: To edit a user that is registered in the system **Participating Actors**: Administrator **Related Use Cases**: none **Precondition**: The user must be logged in as an Administrator **Main flow of events**:

# 1. The admin. selects a user.

- 2. The admin. clicks on "Edit" button.
- 3. The system allows the administrator to edit the information of the user.
- 4. The admin. clicks on "save"
- 5. The system shows the message "Are you sure you want to save the changes to the user xxx" where "xxx" is the username of the user.

#### **Alternatives**

- 4. a. The admin. clicks on "no".
	- b. The system closes the confirmation window.
	- c. Resume at 1.

#### 2.4.13 View M-N domain

**Goal**: To view the M-N domain and the position of the pylons in that domain. **Participating Actors**: Human Controller, Engineer

**Related Use Cases**: none

**Precondition**: The user must be logged in as the Human Controller or Engineer **Main flow of events**:

- 1. The user chooses the value of the Debris and Traffic parameters
- 2. The system displays the M-N domain according to the chosen Debris and Traffic parameters.
- 3. The administrator views the M-N domain.

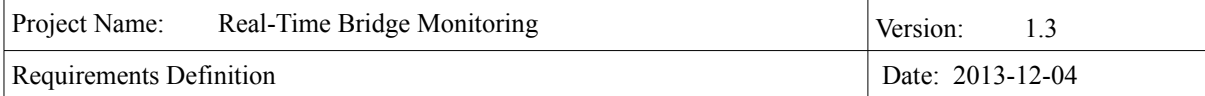

#### 2.4.14 Send alarm

**Goal**: To send an alarm if the bridge is in danger. **Participating Actors**: Human Controller, Engineer **Related Use Cases**: none **Precondition**: The user must be logged in as the Human Controller or Engineer **Main flow of events**:

- 1. The user clicks on the alarm button, to send an alarm to a responsible person.
- 2. The system displays a view so that the user can enter the mail of the person the email is intended to.
- 3. The user enters an email and clicks on 'send'.
- 4. The system adds information about the pylon that is in danger and sends the mail.

#### 2.4.15 Change history range

**Goal**: To change the time range for historical data that will be displayed **Participating Actors**: Human Controller, Engineer **Related Use Cases**: none **Precondition**: The user must be logged in as the Human Controller or Engineer

**Main flow of events**:

- 1. The user chooses the range of dates, or the specific day, or the specific month for the historical diagram.
- 2. The system displays the historical diagrams according to the input of the user.

# **2.5 Constraints**

The main constraint of this project is that there is a lot of complex calculations which are hard to understand, since they are related to a specific domain. There is documentation which explains the requirements and calculations, which is only in Italian language so it translated.

# **2.6 Assumptions**

The assumption for this system is that the sensors are working as expected and producing needed .txt files with analog values every one hour. These files are further parsed by the system. There are three kind of input files: analog\*\*\*\*.txt, sonar\*\*\*\*\*.txt, picture\*\*\*\*.jpg. Also, two images are received each hour: view of the bridge from Mantova side, view of the bridge from Modena side. ,

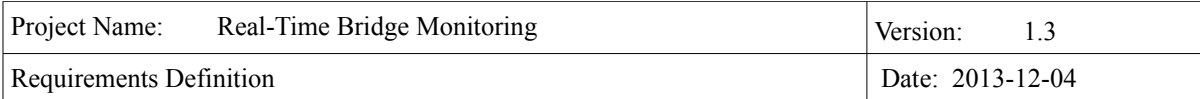

# **3. Requirements Description**

In this section, all the functional, non-functional and future requirements will be defined. They will be presented in tables which contain the ID of requirement, the requirement definition, the priority and the status of the requirement.

Each requirement will have a unique identification value that will also contain the information of what type of functional requirement it belongs to.

The definition of each requirement is defined in a way that makes the requirement suitable for testing. The definitions will be used as input for the testing phase.

The requirements in the tables are sorted by priority so that it can be made sure that the requirements with higher priority are more visible and fulfilled earlier in the development phase. The highest priority is 1, and lowest is 5. **//TODO prioritize the reqs in the tables**

The status of each requirement will be tracked. The status can be one of the following:

- $I = initial$  (this requirement has been identified at the beginning of the project),
- $D = dropped$  (this requirement has been deleted from the requirement definitions).
- $H = on \; hold$  (decision to be implemented or dropped will be made later),
- *A = additional* (this requirement was introduced during the project course).
- $F =$  future requirement

# **3.1 Functional requirements**

The functional requirements are divided into eight sections: External User Functionalities (EU), Human Controller Functionalities (HC), Engineer Functionalities (E), Administrator Functionalities (A), Parsing (P), Calculations (C), External Interfaces (EI) and Warning Messages (WM).

# *3.1.1 External User functionalities*

The table below shows the requirements for the external user of the system.

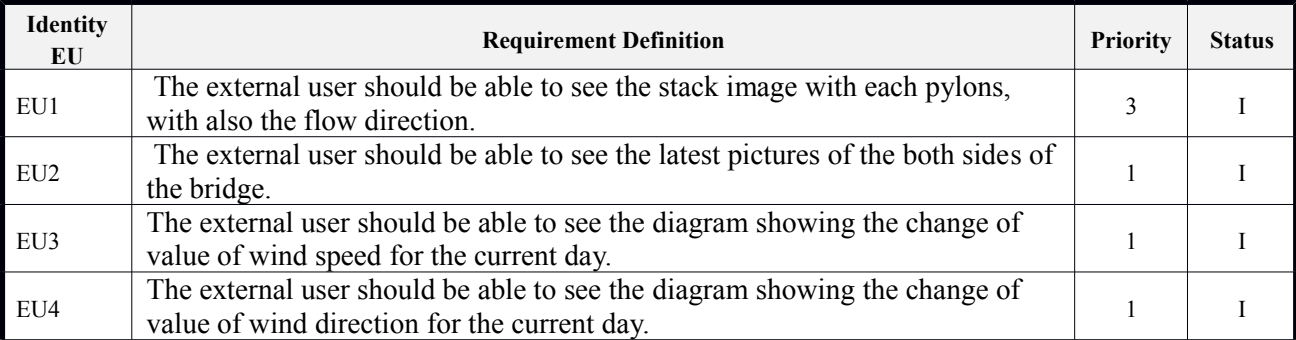

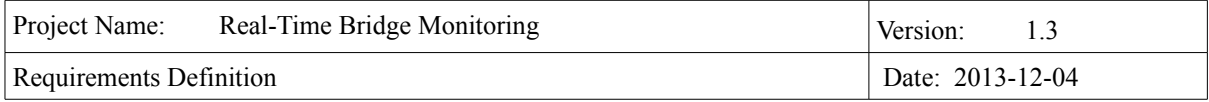

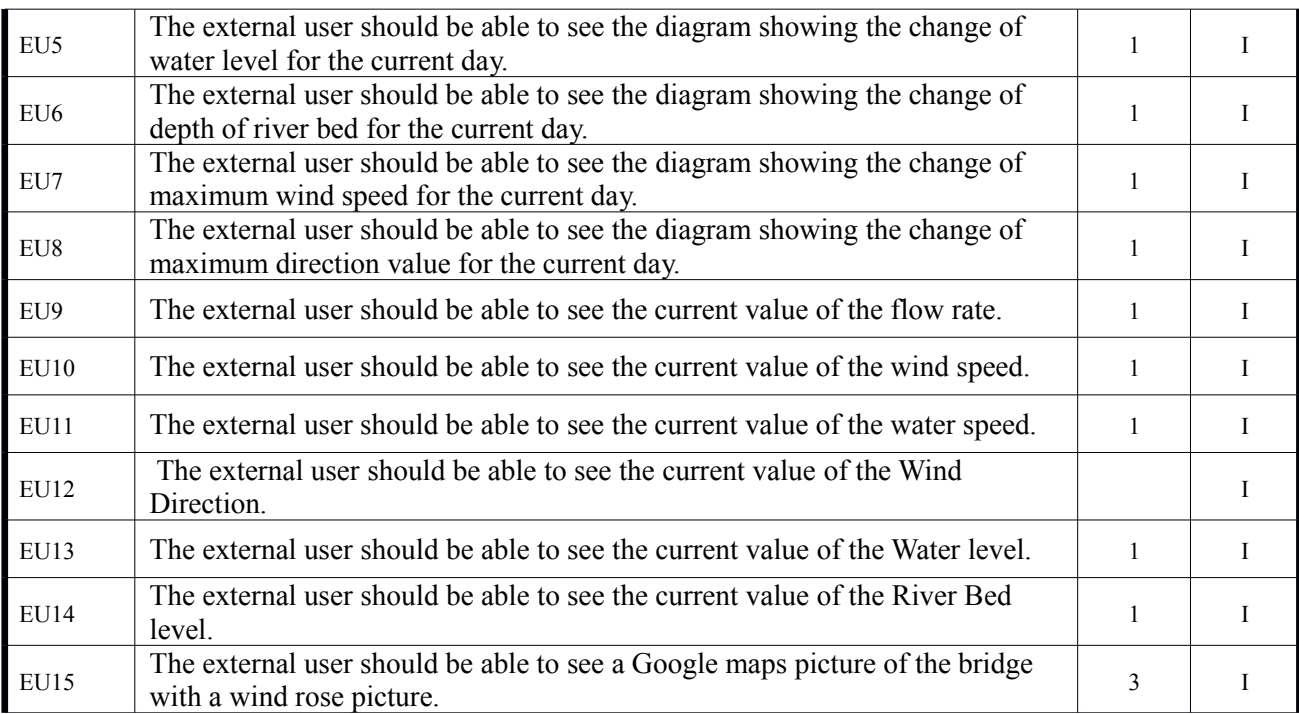

# *3.1.2 Human controller functionalities*

The table below shows the requirements for the human controller user of the system.

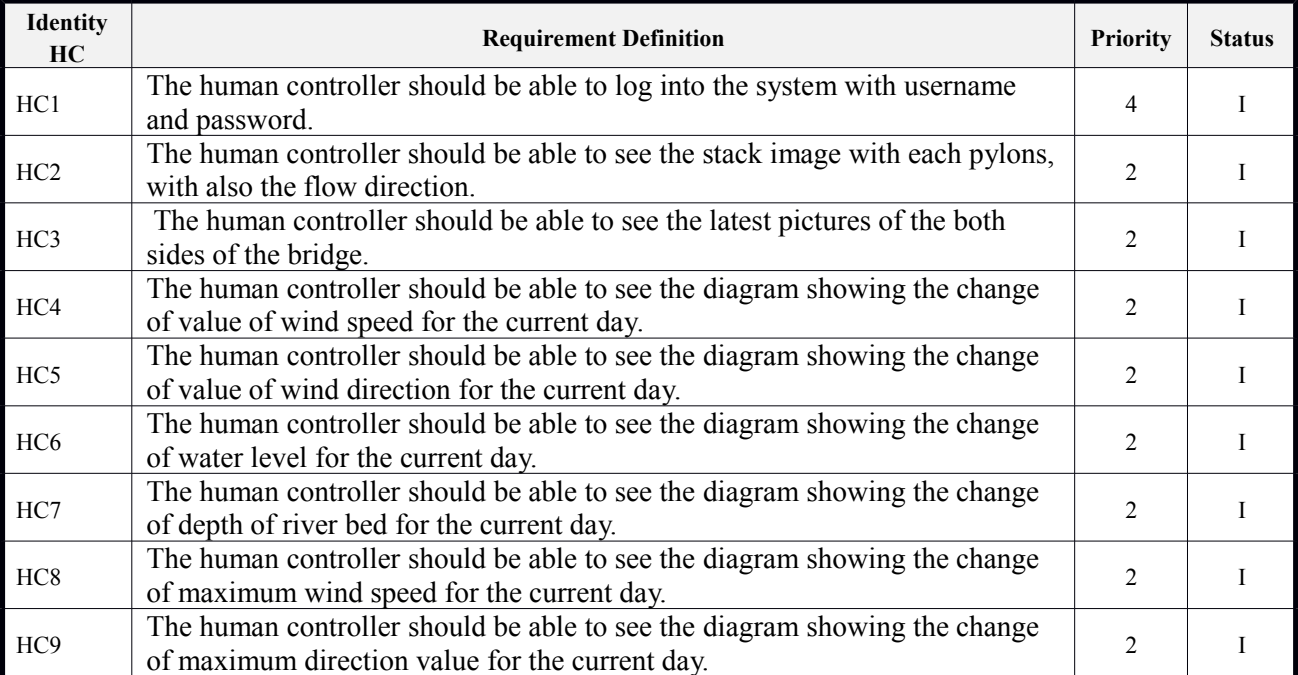

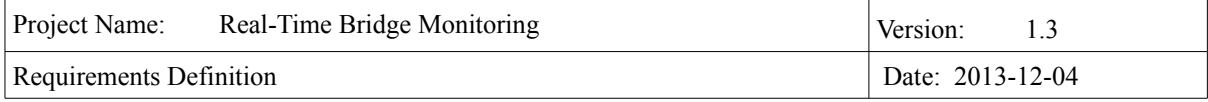

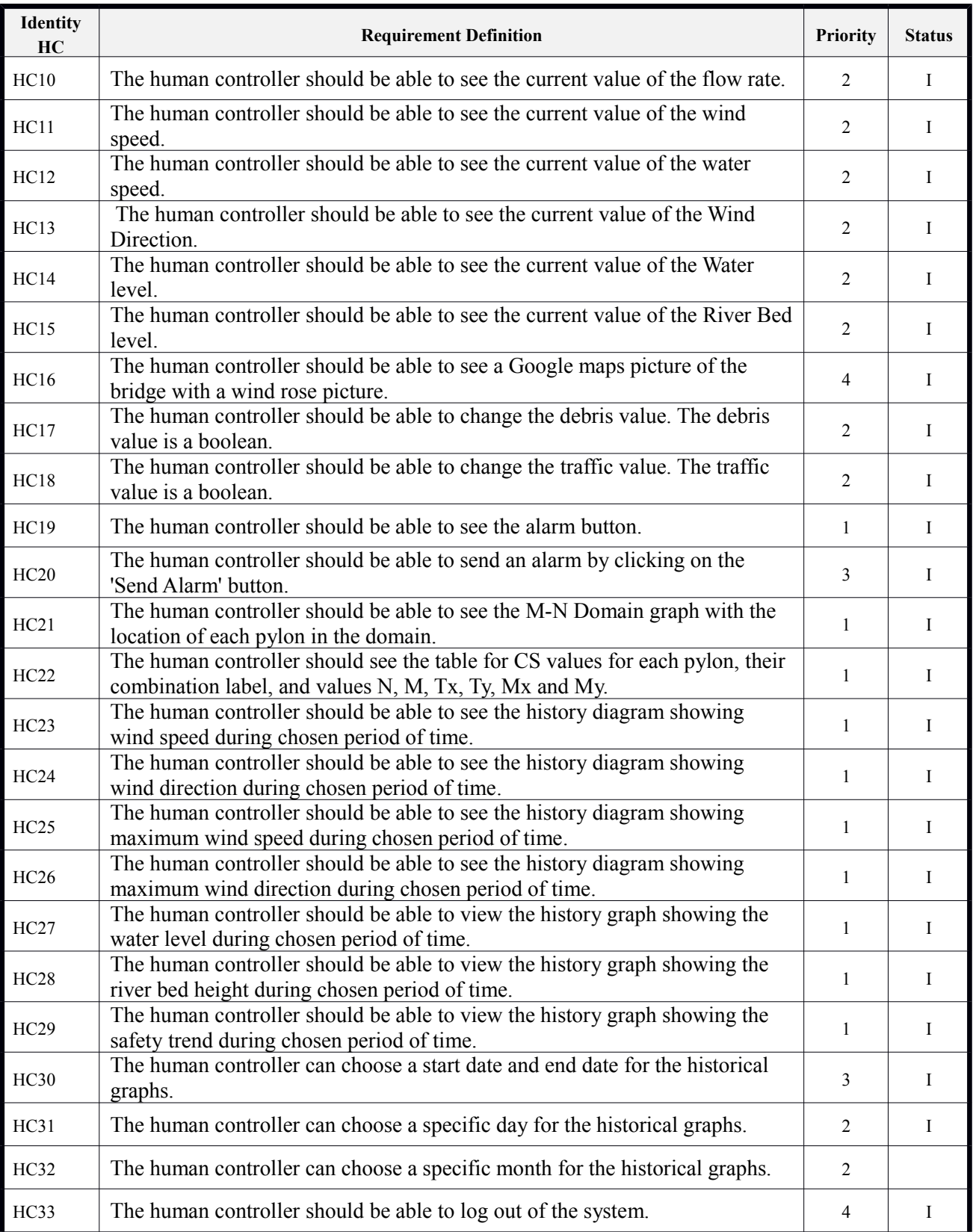

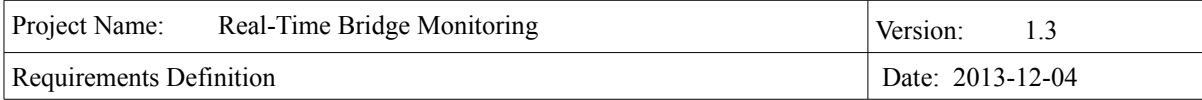

# *3.1.3 Engineer functionalities*

The table below shows the requirements for the engineer user of the system.

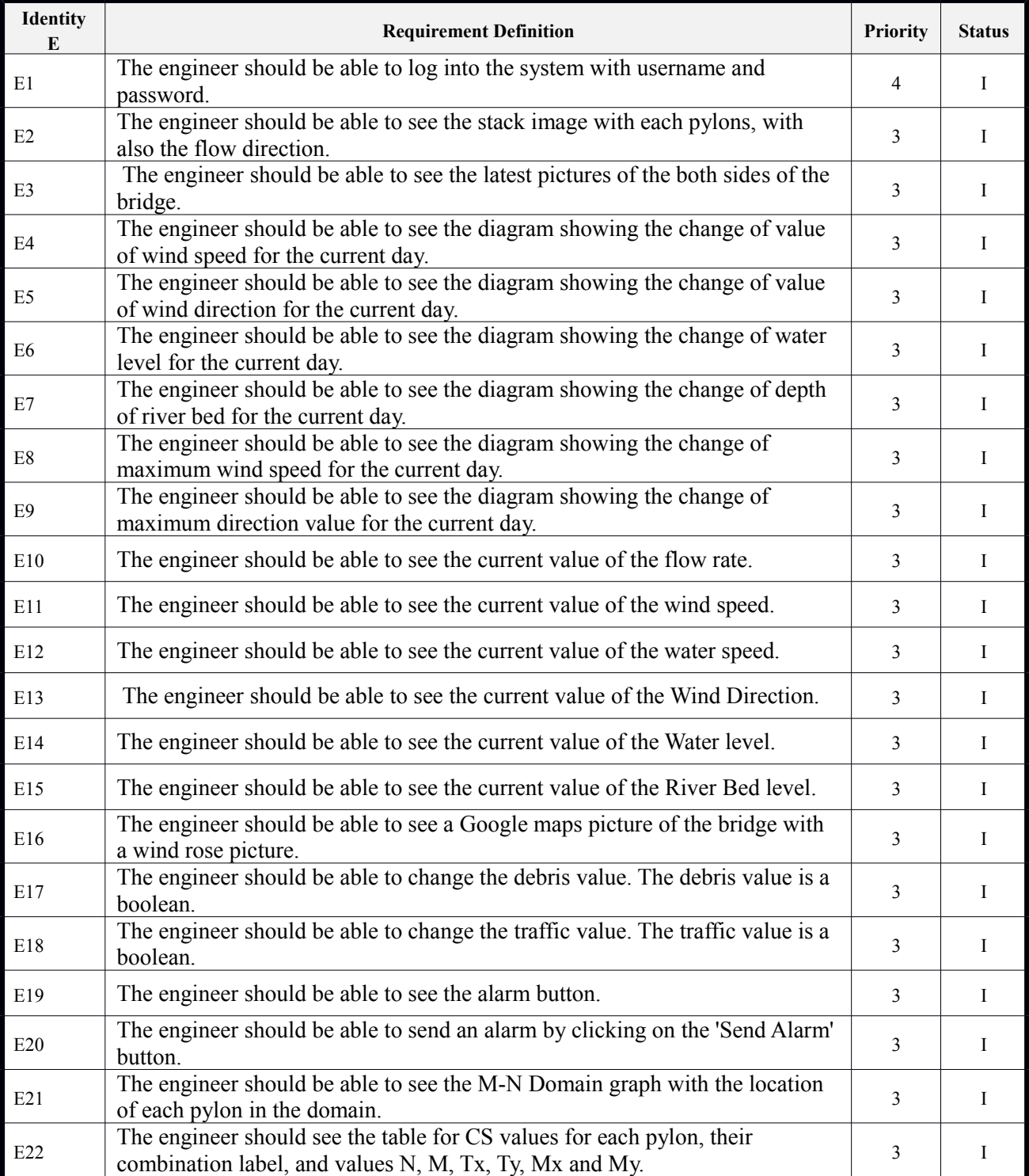

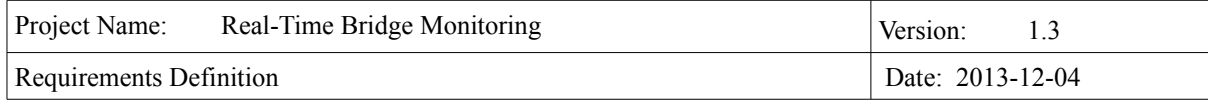

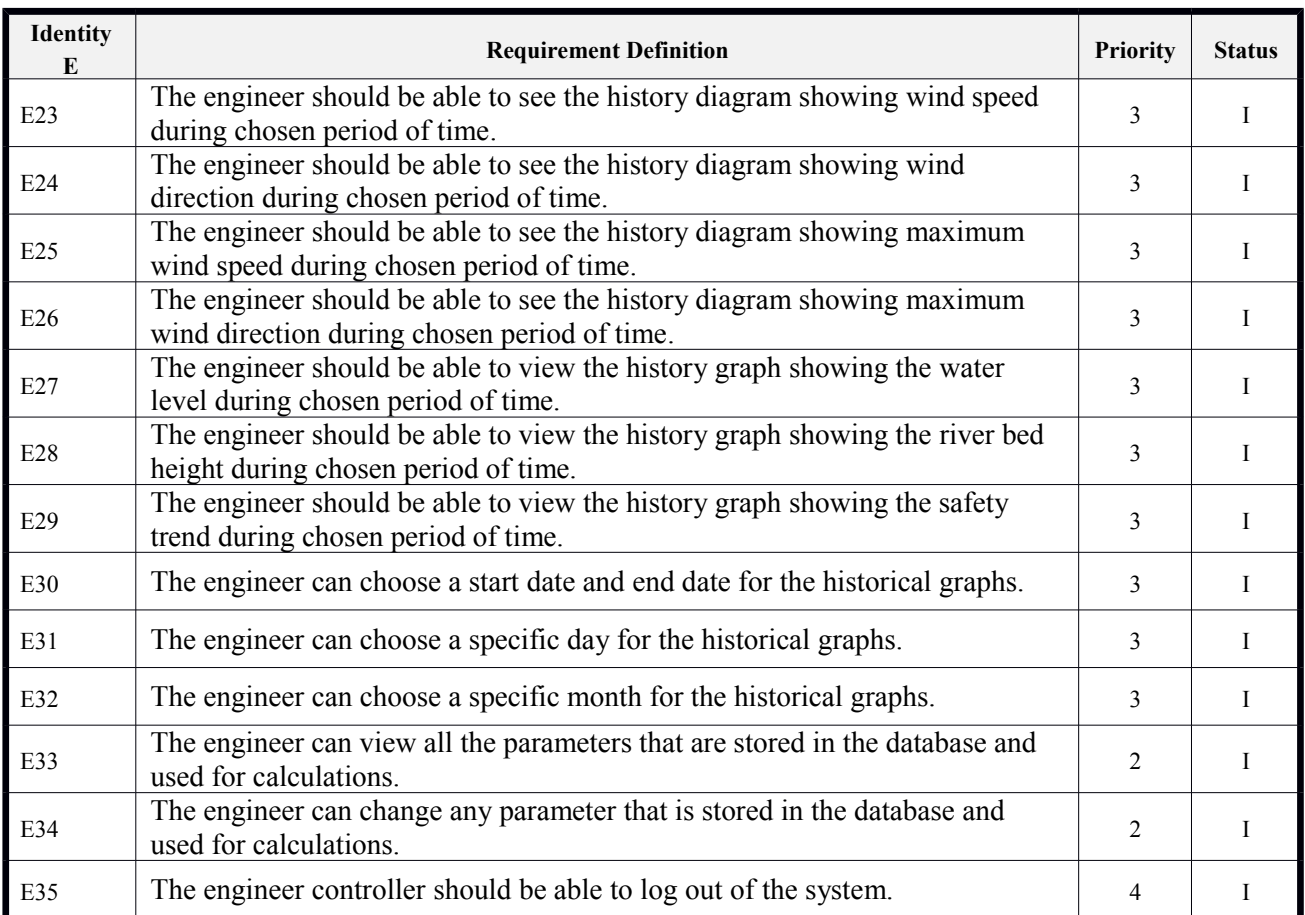

# *3.1.4 Administrator functionalities*

The table below shows the requirements for the administrator user of the system.

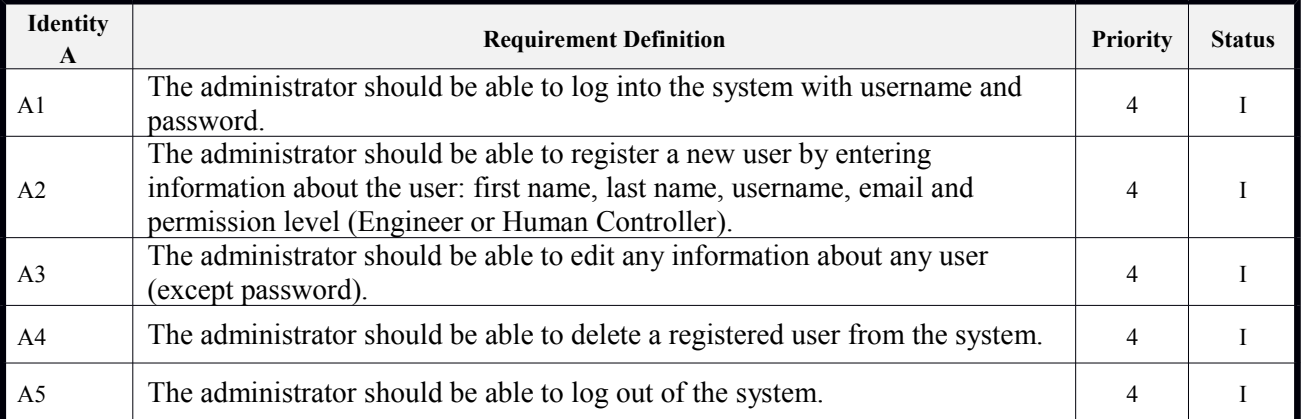

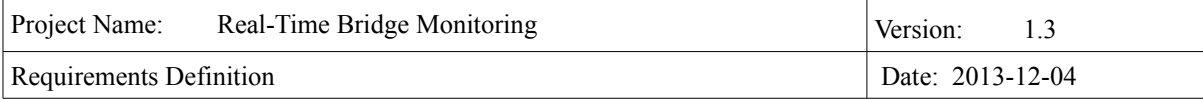

# *3.1.5 Parsing*

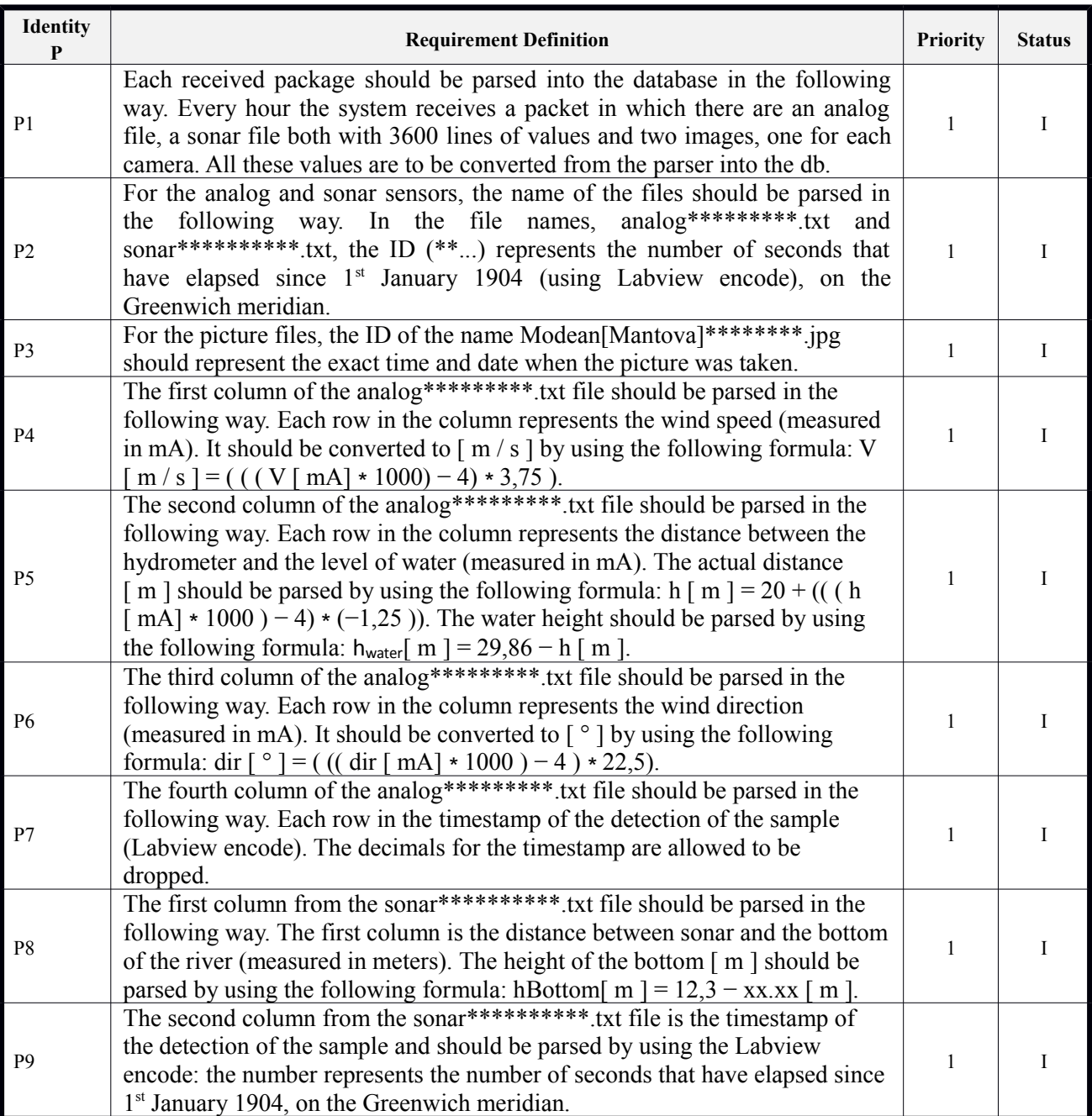

# *3.1.6 Calculations*

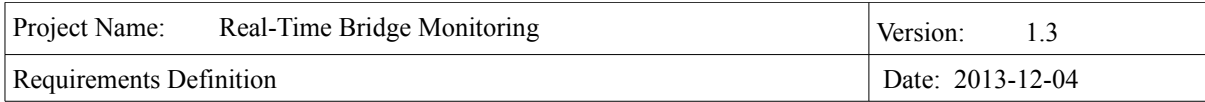

The table below shows the requirements for the calculations.

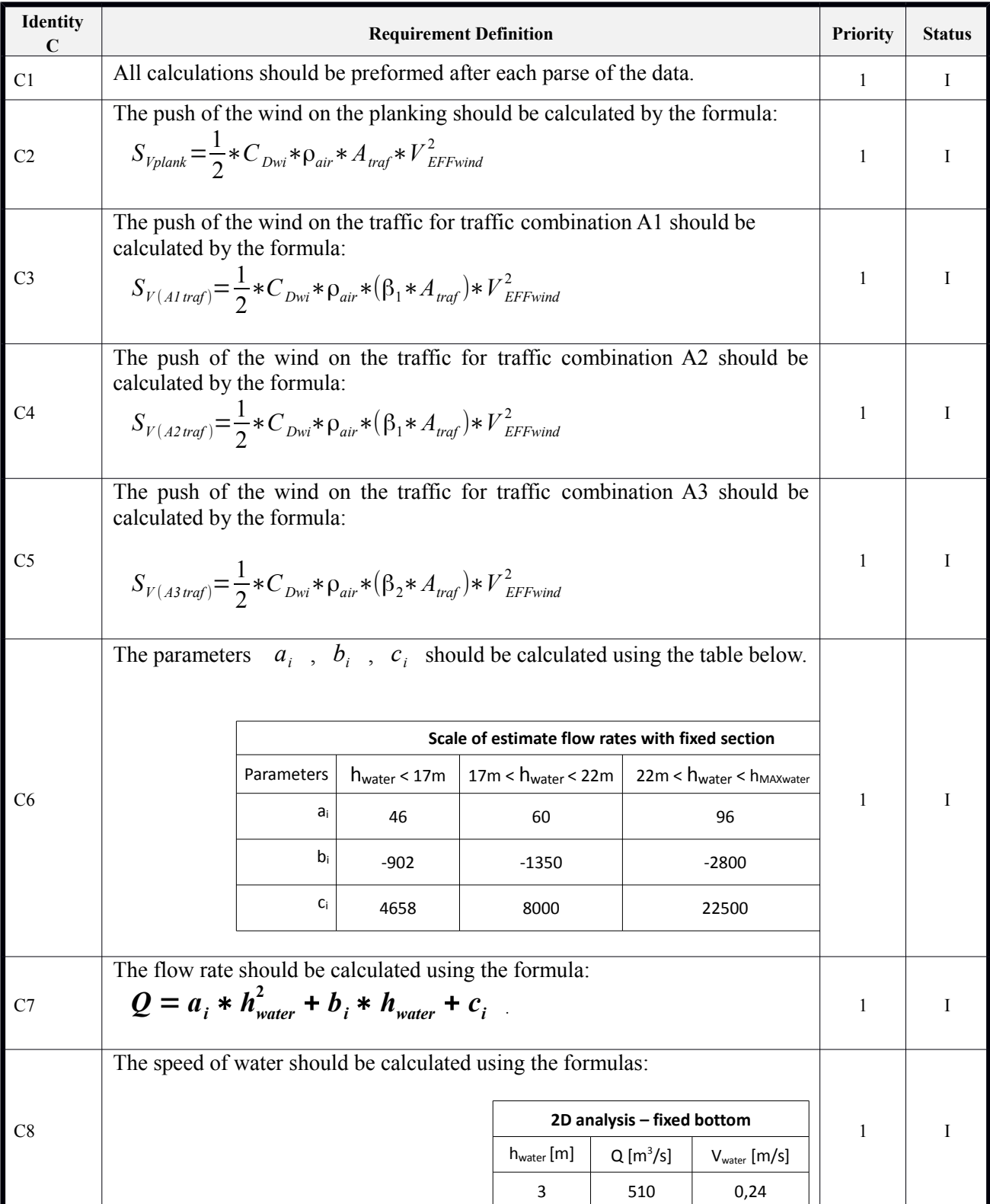

 $V_{\text{water}} = a * h_{\text{water}}^3 + b * h_{\text{water}}^2 + c * h_{\text{water}}$ 

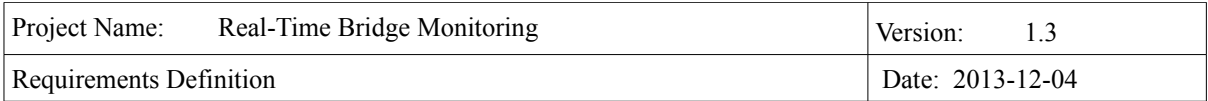

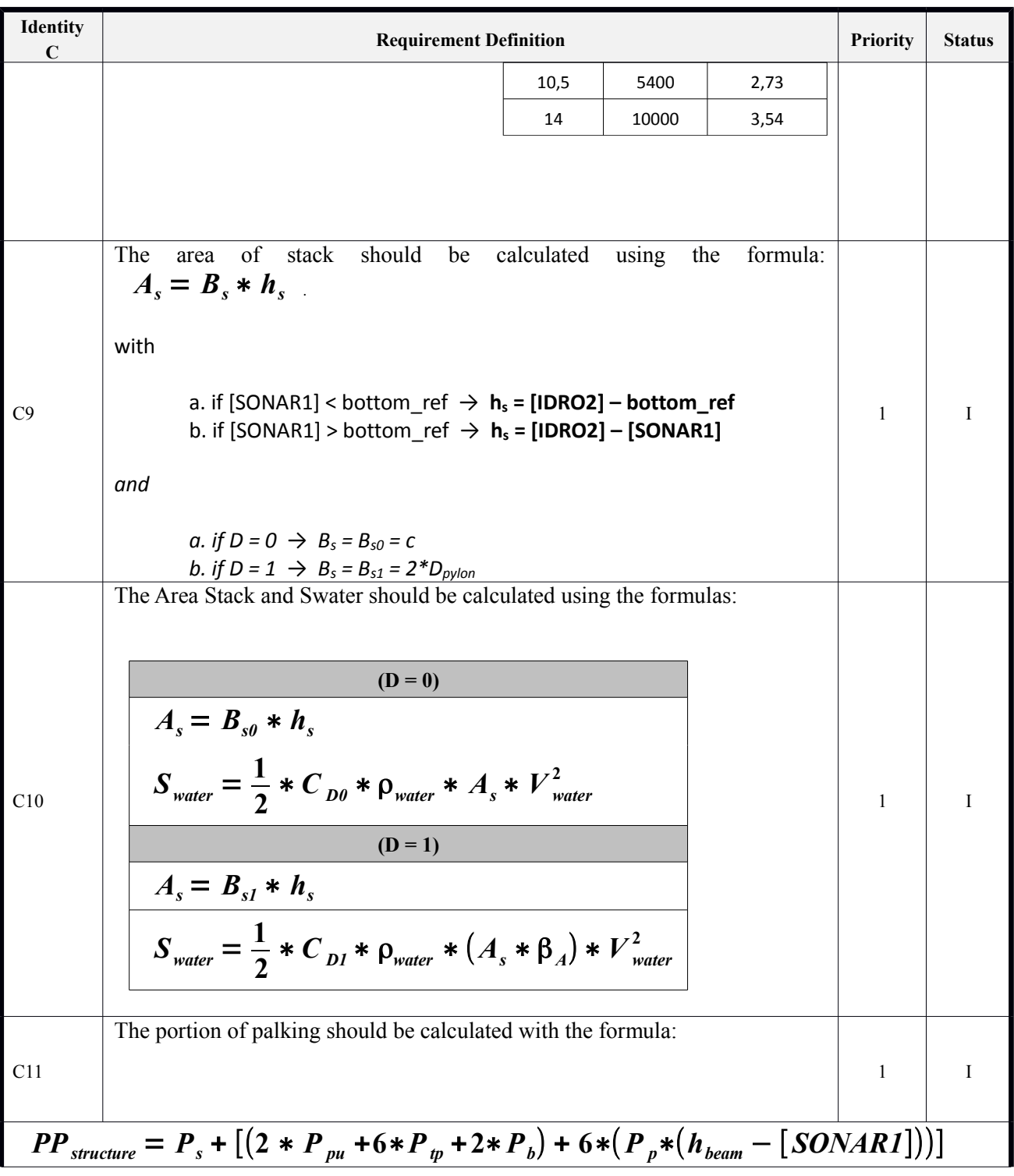

To represent the risk of bridge to collapse, the "Safety factor" value is calculated. This value is a product of many forces that affect bridge. Some of the forces are: Wind speed, wind direction, water height and others. The calculation of safety is not trivial. Here are stated the requirements for the final

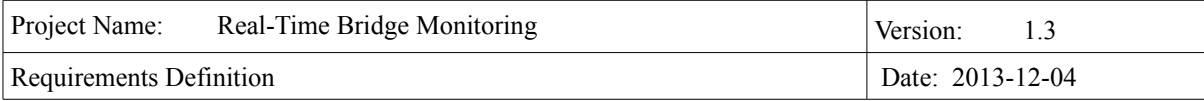

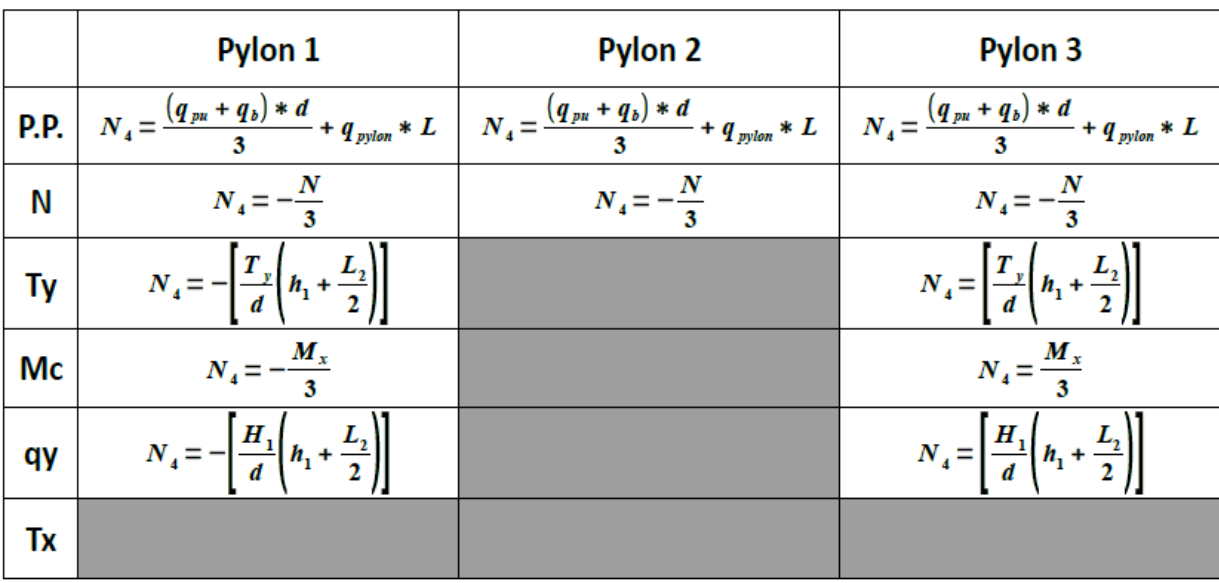

calculations to be done. More about the meaning of formulas can be found in document jsodihfsdihh The Axial stress (N), is calculated for each pylon using following table of formulas:

Cutting force (Tx) on Pylons is calculated by following formulas:

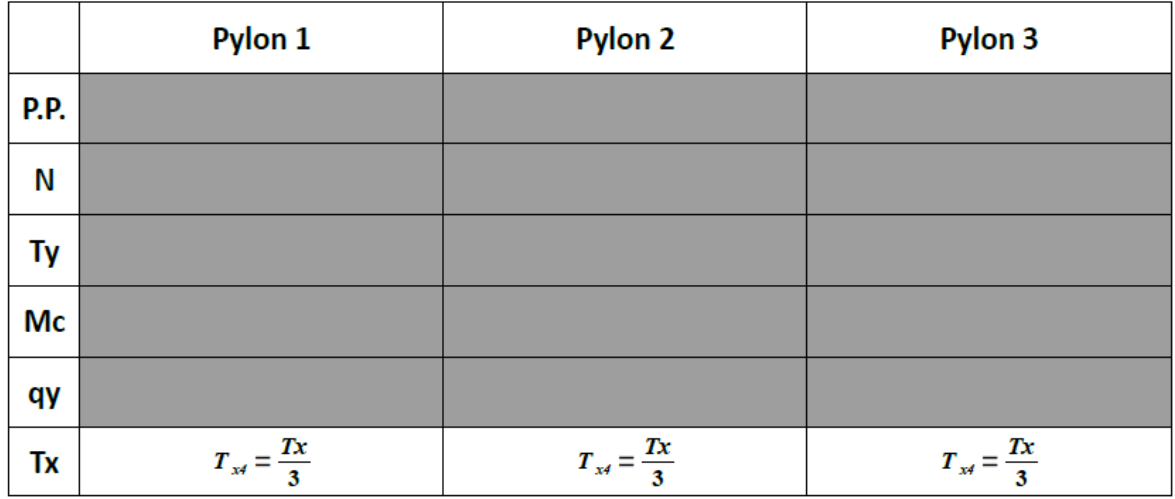

Cutting force (Ty) on Pylons is calculated by following formulas:

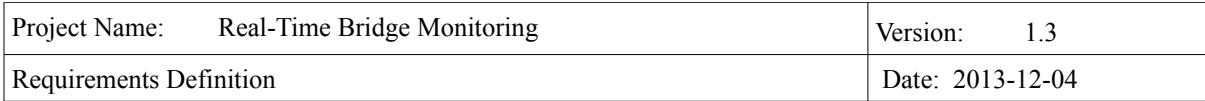

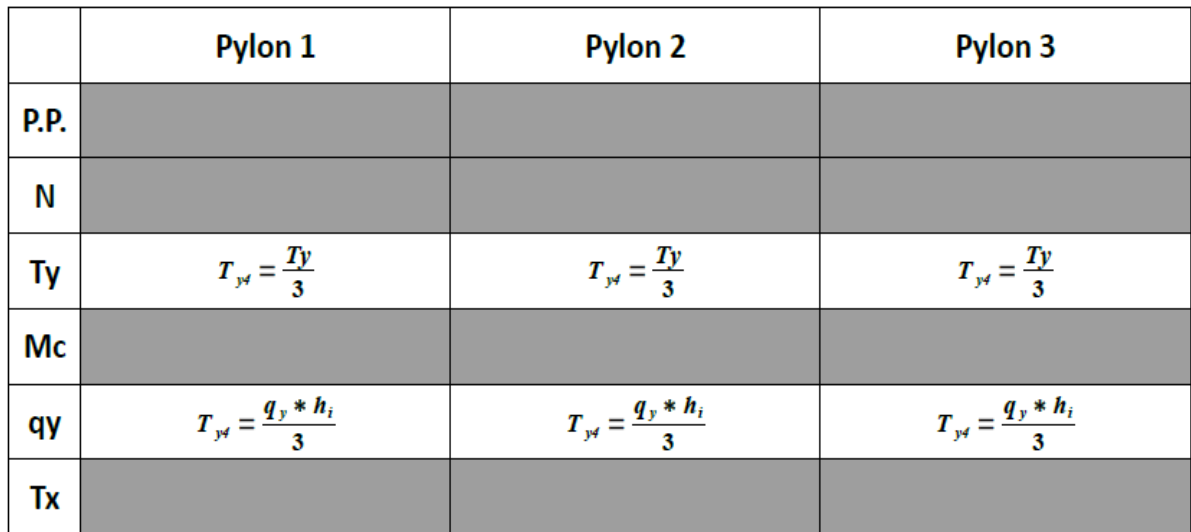

Blending stress of the bridge (Mx) is calculated for each pylon by formulas:

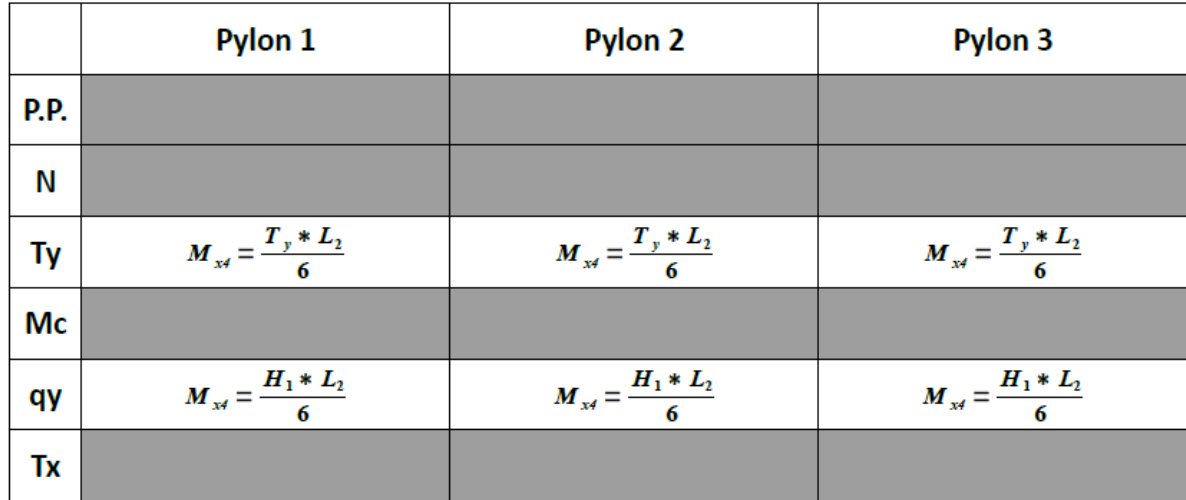

Blending stress of the bridge (My) is calculated for each pylon by formulas:

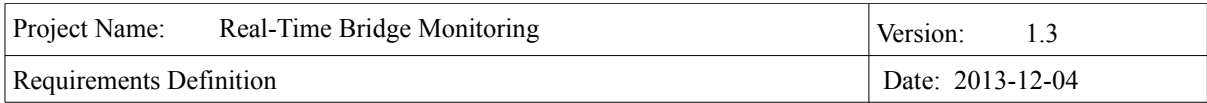

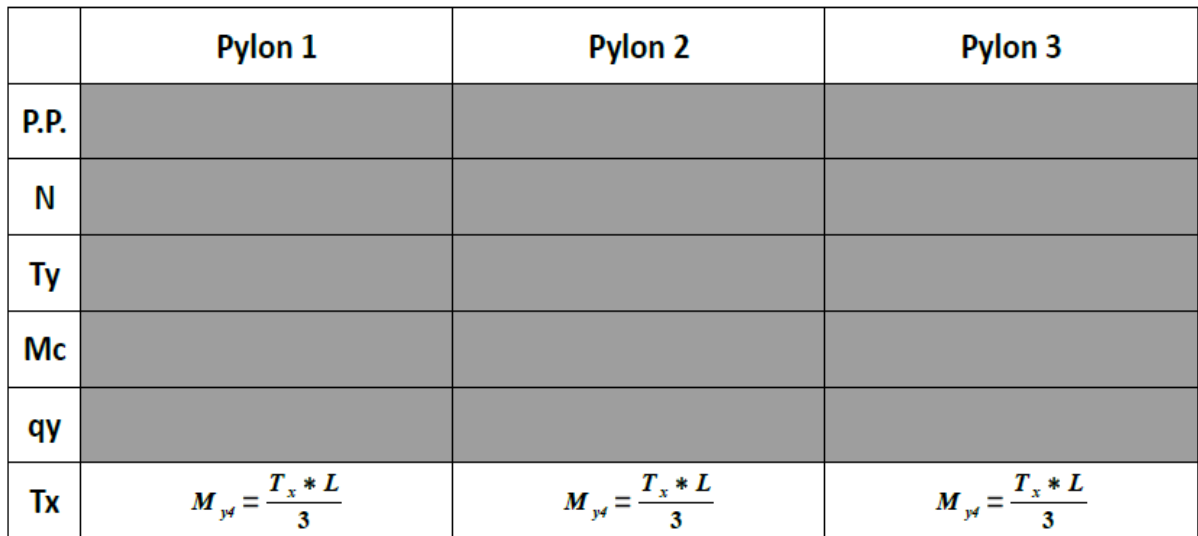

# *3.1.7 External interfaces*

The table below shows the requirements for the external interfaces of the system.

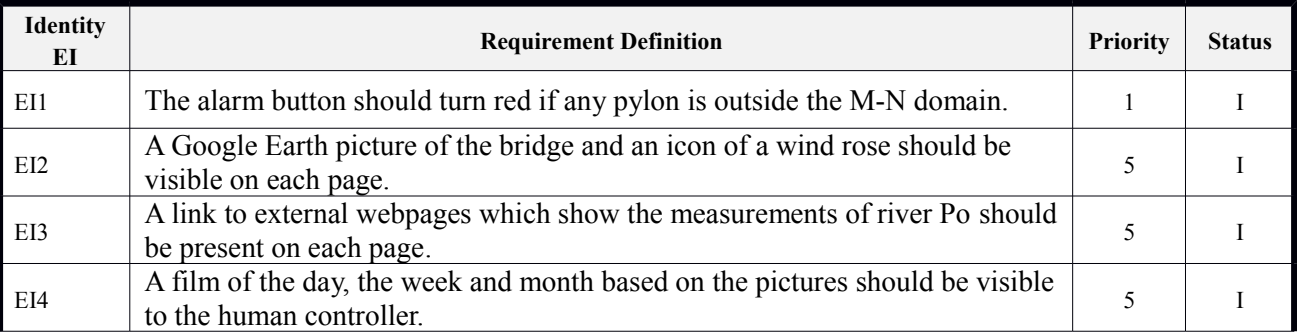

## *3.1.8 Warning messages*

The table below shows the requirements for the warning messages.

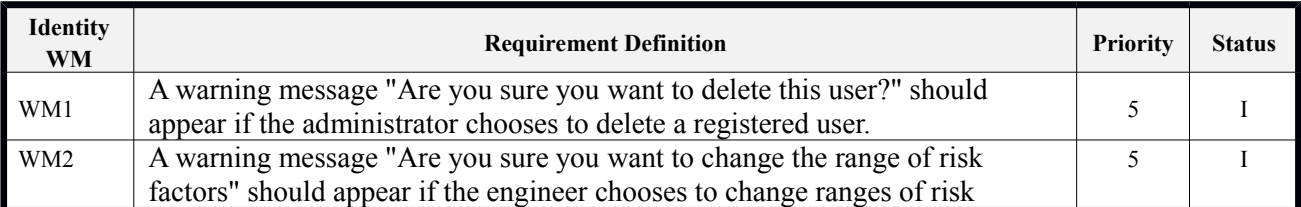

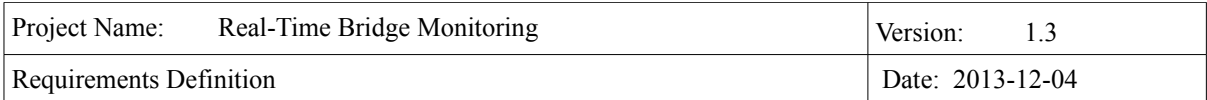

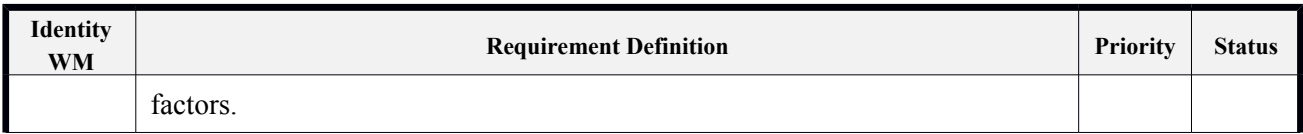

## **3.2 Non-Functional requirements**

There are five types of non-functional requirements: Performance (PE), Usability (U), Extensibility (Ex) and Security (S). They are presented in the following table.

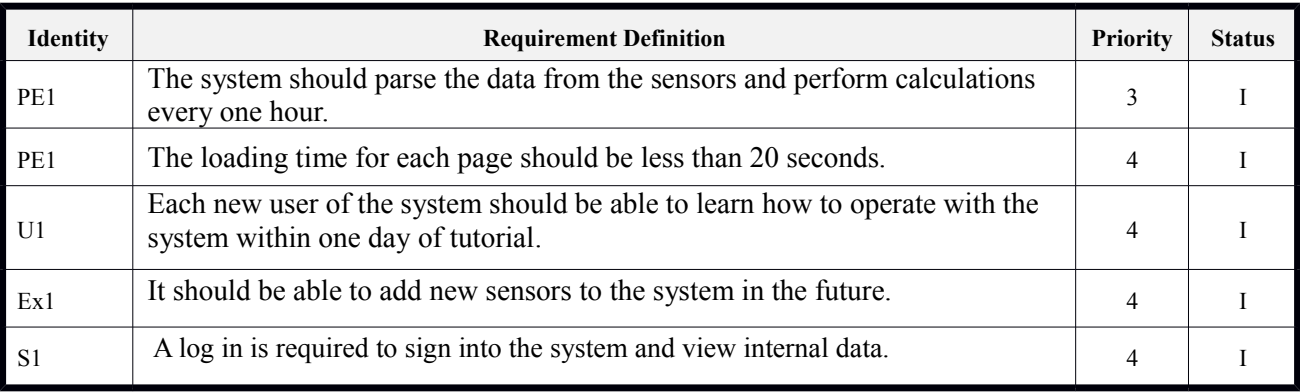

#### **3.3 Requirements for the future**

The requirements for the future will not be prioritized since no plan is made for their implementation yet. They represent possible extensions to the system that is being developed.

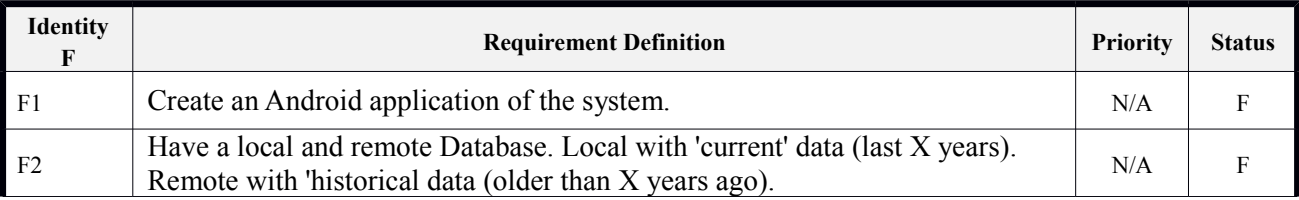

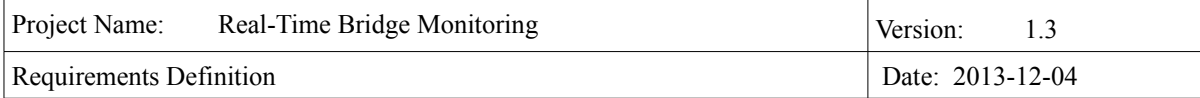

# **4. APPENDIX**

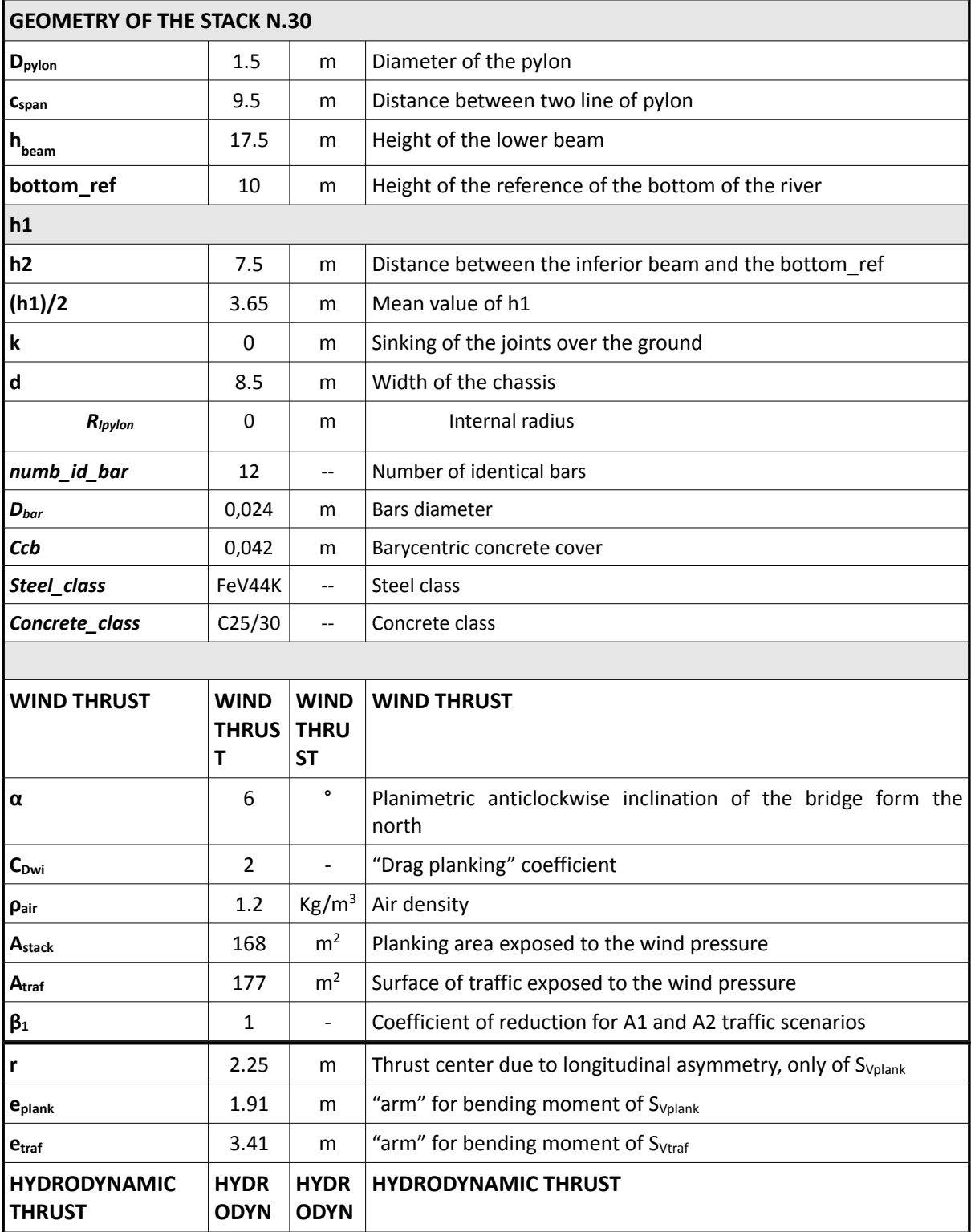

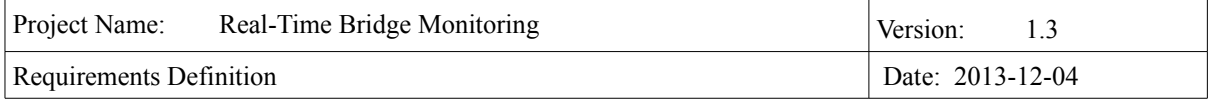

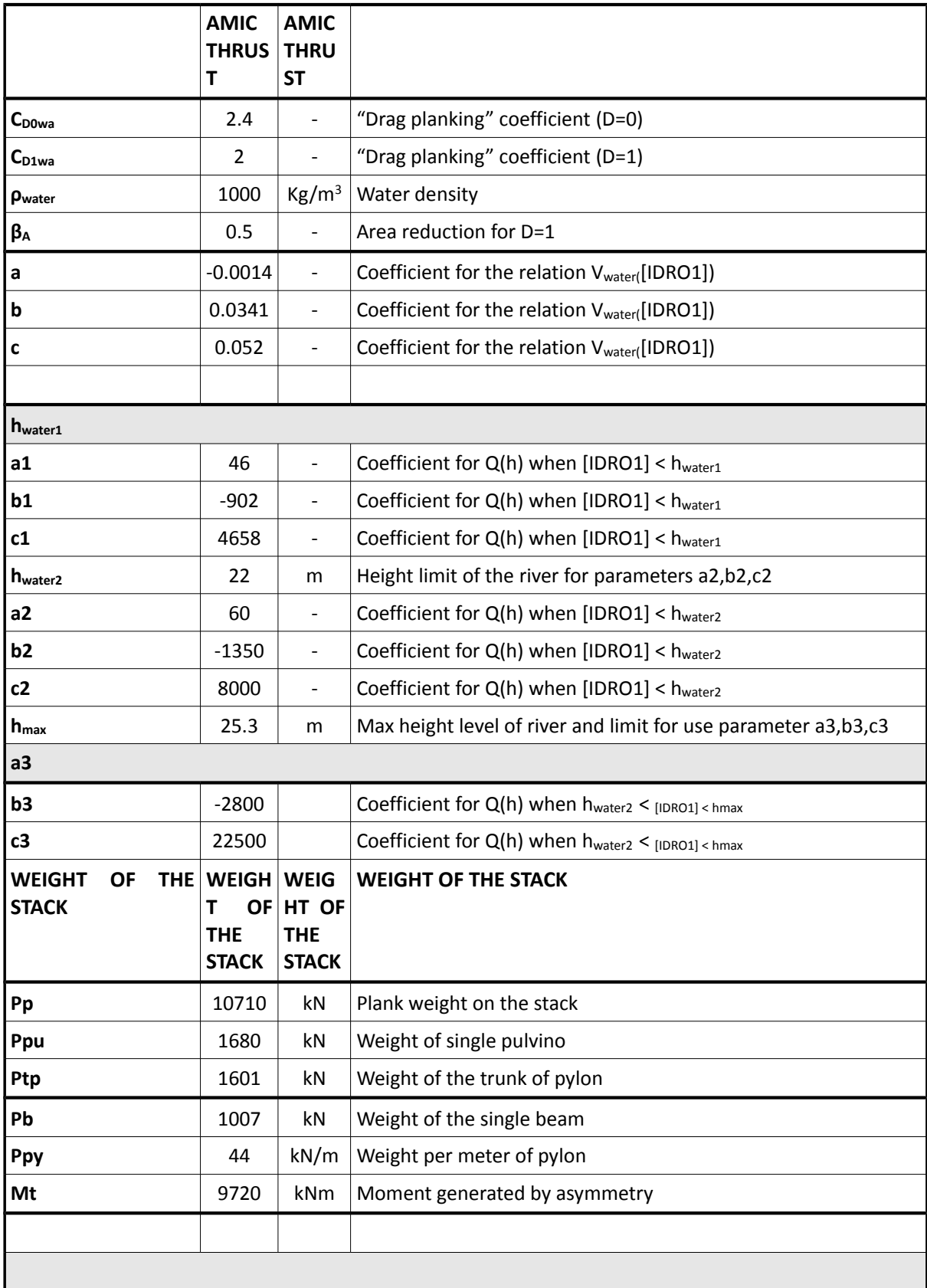

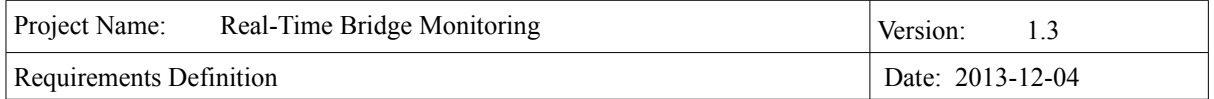

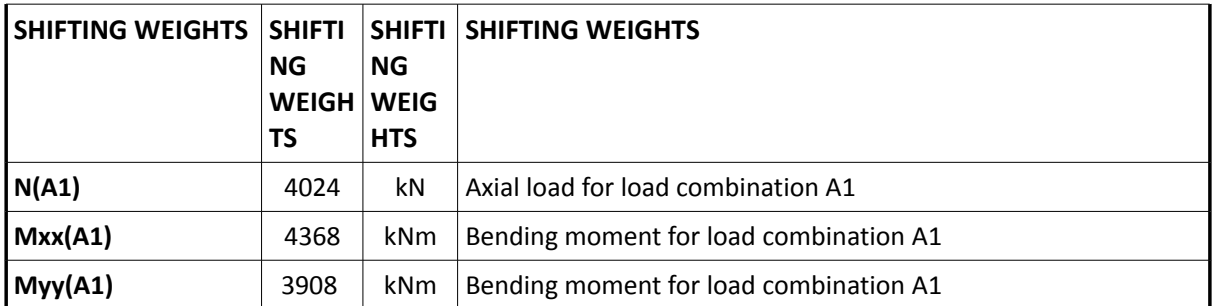